**MENDELU** Odbor informačních technologií

# Jak stornovat příkaz na pracovní cestu

oit.mendelu.cz

## Storno cesty, která ještě nebyla schválena příkazcem a správcem (1.krok)

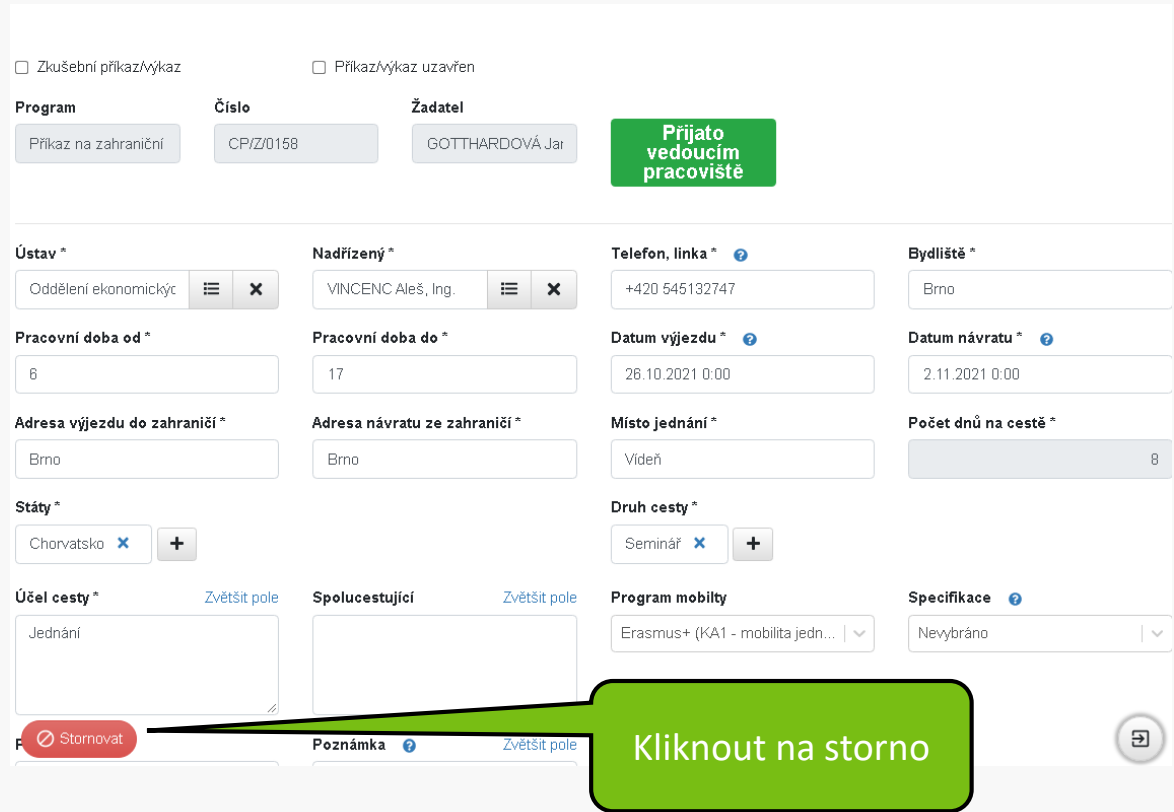

## Storno cesty, která ještě nebyla schválena příkazcem a správcem (2.krok)

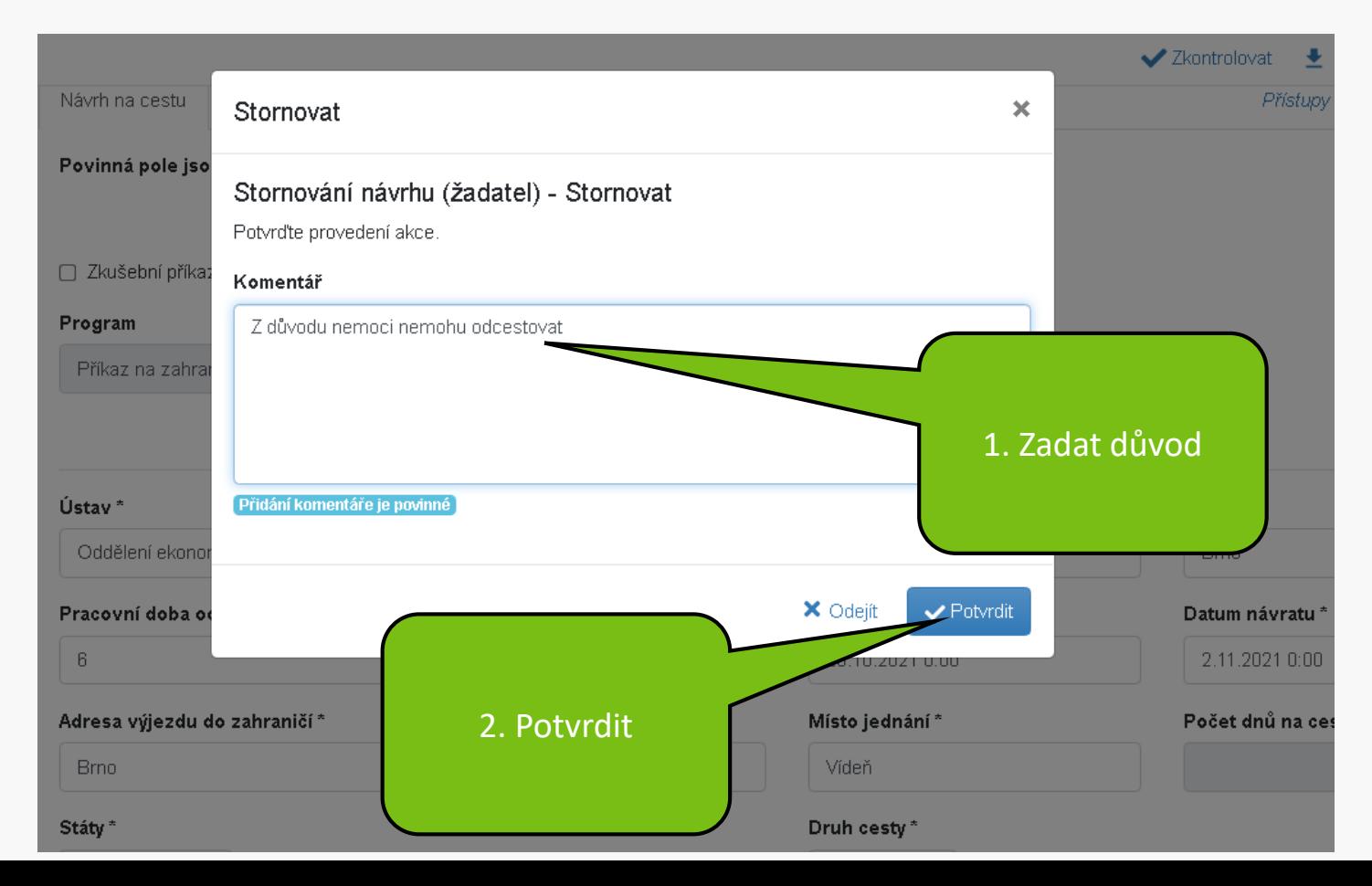

### Storno cesty, která nebyla schválena příkazcem a správcem (stav po odevzdání)

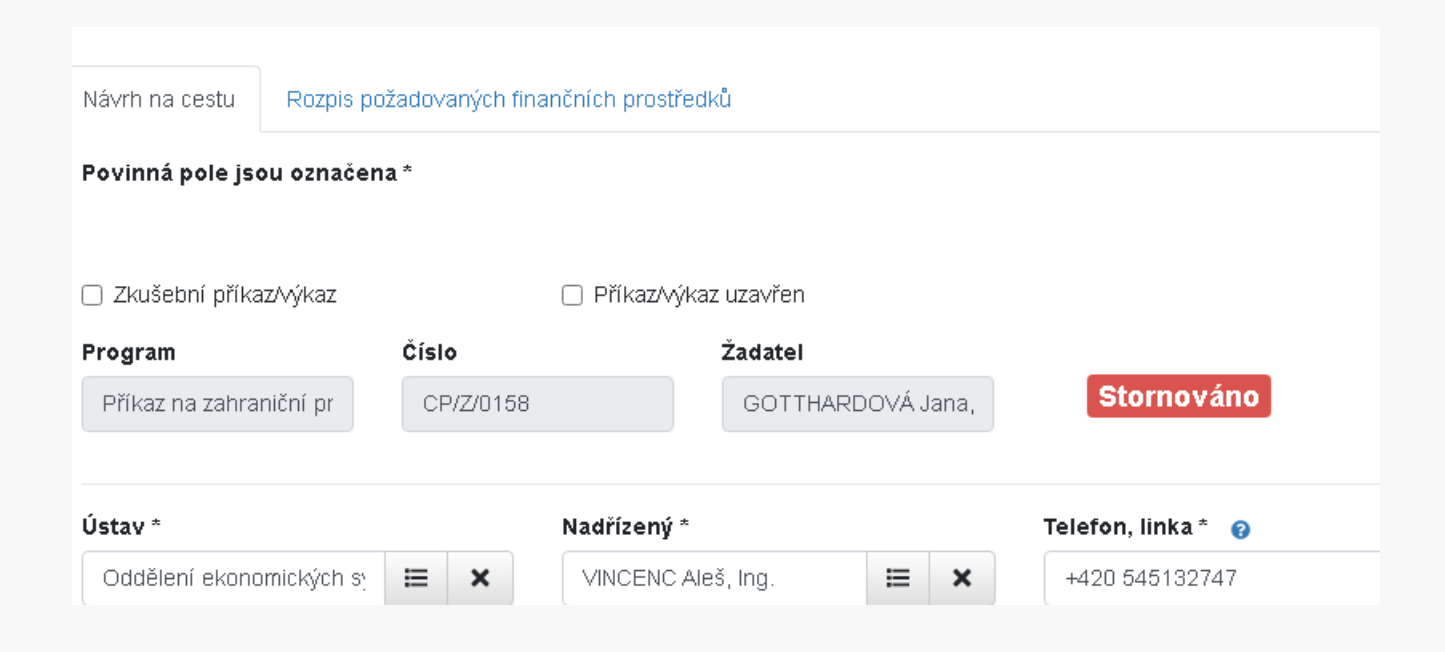

### Storno cesty, která byla schválena příkazcem a správcem (1.krok)

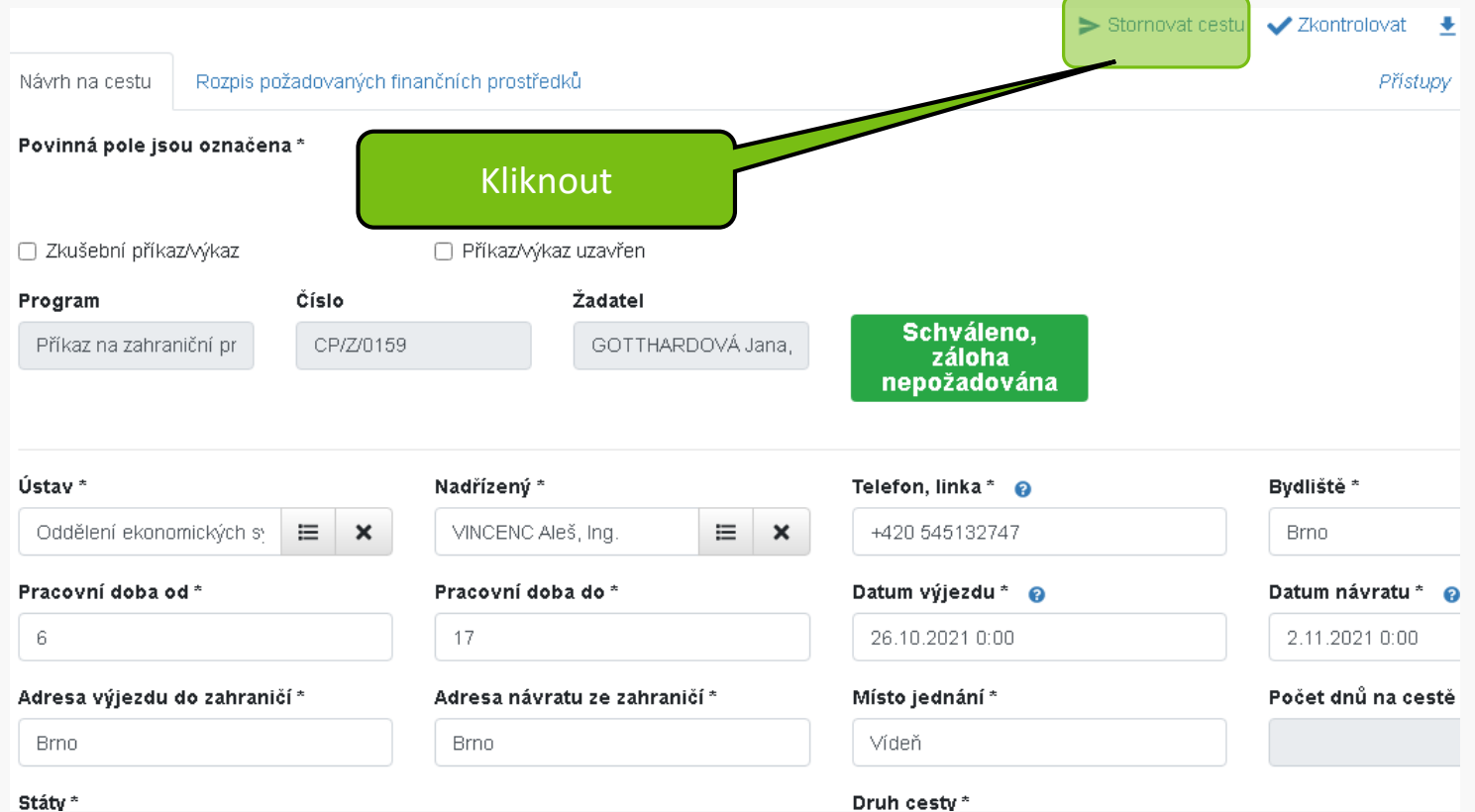

### Storno cesty, která byla schválena příkazcem a správcem (2.krok)

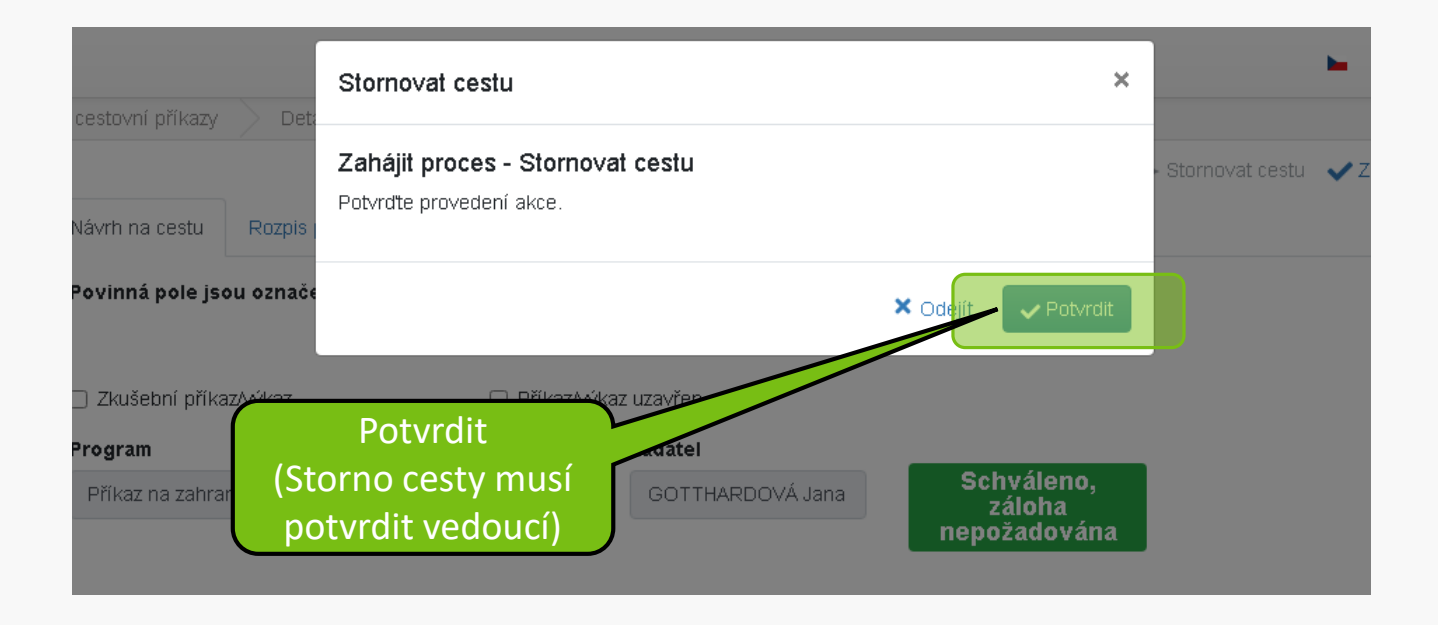

### Storno cesty, která byla schválena příkazcem a správcem (stav po odevzdání)

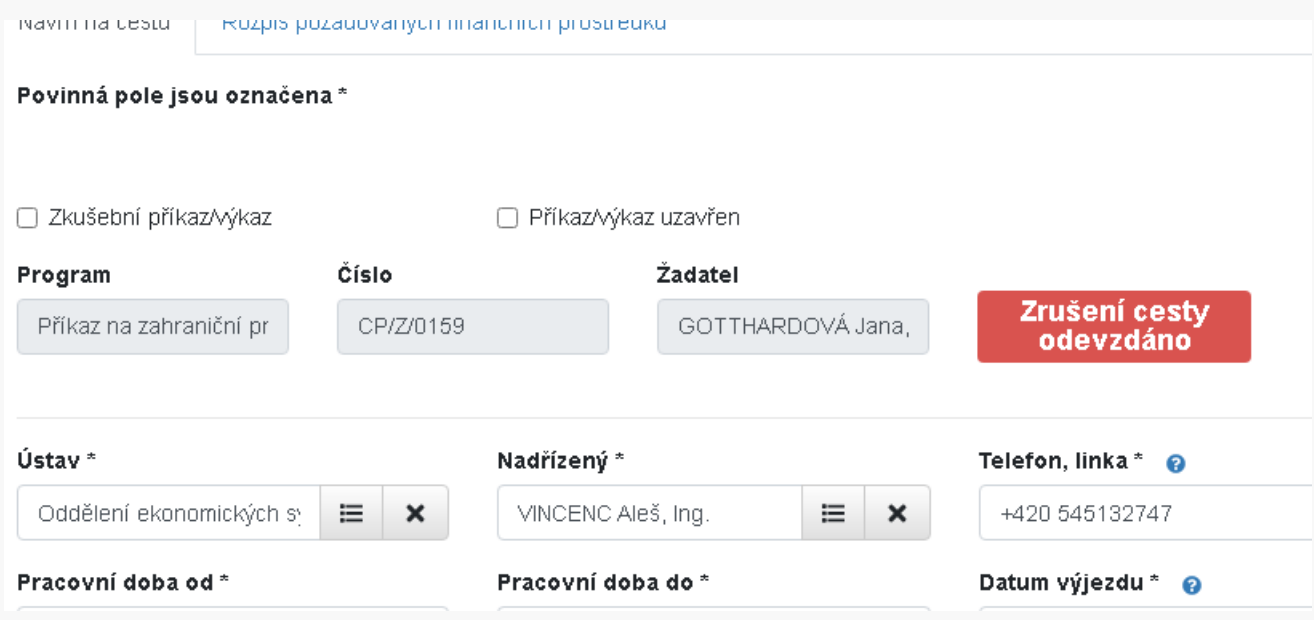

**MENDELU** Odbor informačních **technologií** 

# Návod připravil

#### Odbor informačních technologií MENDELU

oit.mendelu.cz